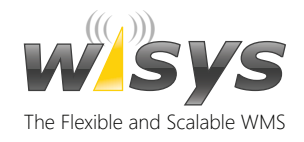

# Agility Design

## **FLEXIBLE SOLUTIONS**

#### **for SAP Business One**

WiSys products are designed on an adaptable framework called Agility, which is a framework designed for consultants and customers alike. Every company has unique processes and the level of ROI obtained from implementing a system depends on how a system adapts to the user rather than how the user is required to adapt to the system.

Typical Supply Chain Management systems for SAP Business One rely on configuration switches to change the behavior of certain functions. This is limited to changing one very specific function on a global scale and is limited to acting only one way or another. Often times these limitations mean that source code modifications are needed to create ROI.

WiSys understands that every business process is unique and so the Agility Adaptable Framework allows SAP Business One users to build their own company-specific workflows without modifying a single line of source code. This is all done within WiSys Agility Adaptable Framework tools, which can be used by SAP Business One customers and resellers as well as WiSys consultants.

## The Agility Adaptable Framework Tools Include:

### Agility Design Studio

Agility Design Studio is both a Business Intelligence (BI) presentation platform for analysis as well as a toolset to create robust SAP Business One transaction components to handle complex events and workflows. Unlike most Business Intelligence tools, Agility allows data to be organized and then executed. For example, an analysis of material requirements can be linked to a transaction. Purchase Orders can then be created with material grouped on the same PO by vendor.

### Agility Form Studio

Agility Form Studio is a visual design tool for modifying existing or creating new forms for WiSys WMS on the mobile data collection device. Out of the box, WiSys deploys standard forms for the mobile data collection device. If these forms do not meet your business processes then Form Studio may be used to modify these forms. Additionally, if an out of the box form does not exist for a specific process then Form Studio is the tool for creating new forms. A good example of an existing form that typically gets modified is the Goods Receipt PO form. As an example, if you have specific pieces of information you need to collect when you receive a purchase order then you can add these extra fields to the form. With these new fields you can add validation and lookups and then transact data in SAP Business One or update a custom table with this collected information.

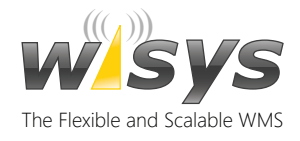

# Agility Design

## Agility Design Studio

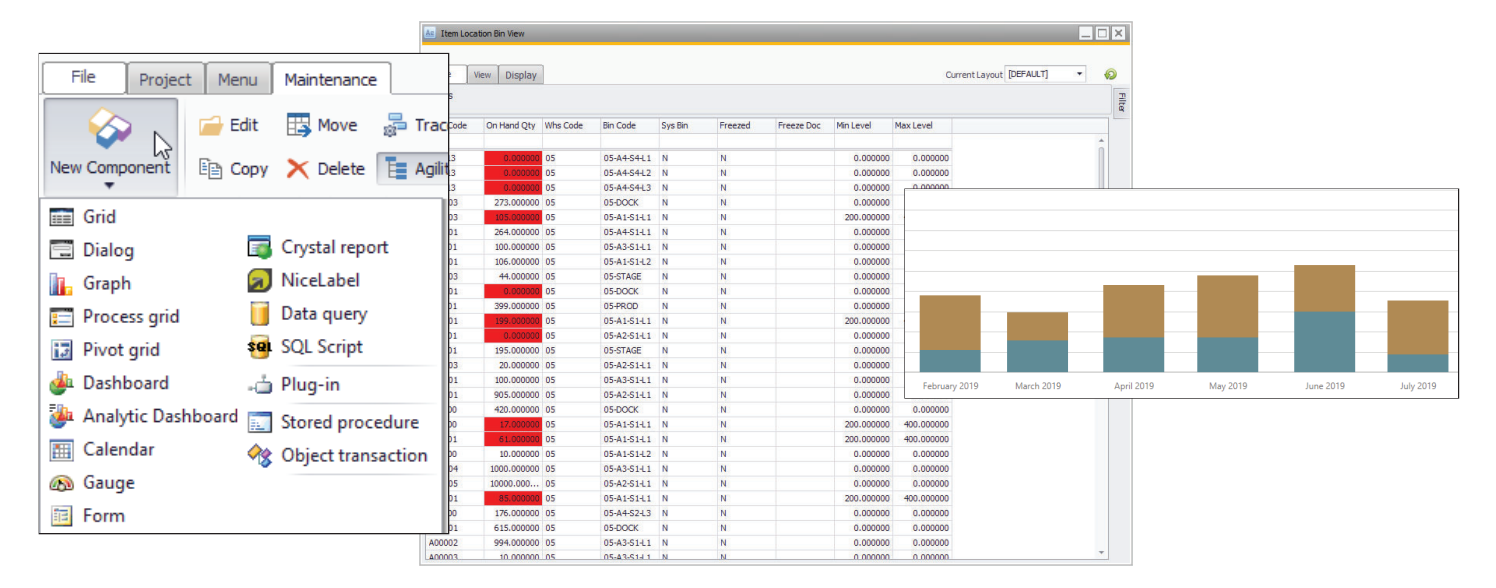

## Agility Form Studio

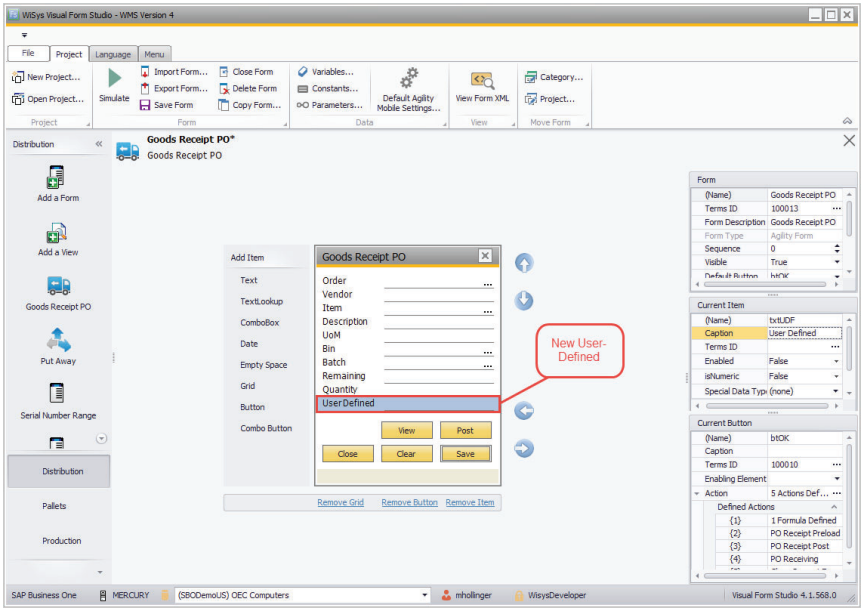